## **ESTRUCTURAS DE DATOS Y DE LA INFORMACIÓN**

*Ingenierías Técnicas de Informática de Gestión y Sistemas* 

# **PRÁCTICA FINAL**

*Primer cuatrimestre*  **Curso 2009/2010**

1

## **JUEGO DE LAS 21**

## **Objetivo**

Desarrollo de un programa principal y de las clases necesarias para crear una aplicación que simule jugar al juego de cartas llamado "las veintiuna" (http://es.wikipedia.org/wiki/Blackjack).

## **El juego de las veintiuna**

En cada turno del juego de las veintiuna, cada jugador va robando cartas con el objetivo de sumar 21 puntos. Gana el jugador que, sin pasarse, más se aproxime a 21 puntos.

El juego vamos a dividirlo en *turnos*.

- En cada turno, juega un único jugador, donde dicho jugador irá robando cartas hasta que decida plantarse. Cada oportunidad de robar lo llamaremos *ronda*.
- Un jugador se plantará obligatoriamente al llegar a o pasarse de 21 puntos.
- Cuando finalice el turno del último jugador, se mostrarán las cartas para calcular la puntuación obtenida por cada uno de ellos.
- Gana el jugador que haya llegado a 21 puntos, o aquél que, sin pasarse, más se aproxime a 21 puntos.

Para nuestra implementación:

- Usaremos una baraja de Póker, y asumiremos que cada carta suma el valor correspondiente a su número.
- En particular, la *J* sumará 11 puntos, la *Q* 12 puntos, y la *K* 13 puntos.

## **Diseño de la solución**

Para resolver el problema anterior se propone el siguiente diseño de clases.

Lista de Clases básicas involucradas:

- Carta
- Baraja
- Jugador
- Juego
	- o Juego21

A continuación se describen los elementos básicos de las clases propuestas.

#### **1. Clase Carta**

Descripción: representa una carta del juego.

Atributos:

- *palo*: string. Ej.) "diamantes"
- *número*: entero. Ej.) 5

#### Métodos:

- *Carta(), Carta(elPalo, elNumero)* 

- *getPalo()*
- *getNumero()*
- *operator<<()*: ejemplo de salida "5 de diamantes".

Ejemplo,

Carta c("diamantes", 5);

#### **2. Clase Baraja**

Descripción: representa una baraja de cartas en el juego (conjunto de cartas). Para su implementación, se hará uso de algún **contenedor STL** adecuado.

Atributos:

- *lasCartas*: estructura STL que contiene un conjunto de cartas.

Métodos:

- *Baraja(), Baraja(int tipoBaraja)*: tipo 1 es Póker y tipo 2 es Española.
- *barajar()*: cambia el orden de las cartas en la baraja.
- *getNumCartas()*
- *robarCarta()*: devuelve (y elimina de la baraja) la carta situada en la parte superior de la baraja.
- *addCarta(carta)*: añade una carta al final de la baraja.

Ejemplo,

```
 Baraja b_poker(1), b_espa(2);
```
#### **3. Clase Jugador**

Descripción: representa un jugador que participa en un juego de cartas.

Atributos:

- *nombre*: string con el nombre del jugador.
- lasCartas: conjunto de cartas que tiene actualmente el jugador en su poder. Para su implementación, se hará uso de una clase adecuada.
- *esHumano*: si true, lo maneja una persona; si false, lo maneja el computador.

Métodos:

- *Jugador(), Jugador(nombre, esHumano)*
- *setNombre(nombre)*
- *getNombre()*
- *getCartas()*
- *addCarta(carta)*: añade una carta a la mano del jugador.

Ejemplo,

```
 Jugador j1("Manuel", true), j2("Rafael", false);
```
#### **4. Clase Juego**

Descripción: clase "abstracta" que representa un juego de cartas, con su baraja y un conjunto de jugadores.

#### Atributos:

- *laBaraja*: baraja de cartas asociada al juego actual.
- *losJugadores*: conjunto de jugadores participantes en el juego.
- *jugadorActual*: contiene el índice del jugador actual.
- *losScores*: contiene la puntuación actual de cada jugador. Inicialmente serán 0.

#### Métodos:

- *addJugador(unJugador)*: añade un nuevo jugador a la partida.
- *puntuarJugador(unJugador)*:
	- 1. Dice la puntuación del jugador objetivo según las cartas que tiene actualmente en la mano.
	- 2. Este método será redefinido por los descendientes de la clase según el juego. Se debe definir como "*virtual*".
- numJugadores(): número de jugadores actuales.
- *setBaraja(laBaraja)*: establecer la baraja del juego.
- *getScore(jugador\_index)*: devuelve la puntuación actual del jugador dado por el índice pasado como argumento.
- *getJugadorActual()*: devuelve el índice del jugador que está activo actualmente.

#### **5. Clase Juego21**

Descripción: clase que hereda de la clase Juego. Representa un juego de cartas concreto, en este caso el juego de "las 21".

Atributos:

- Los heredados de Juego.
- *rondaActual*: número de ronda en cada momento. Se entiende por ronda el número de veces que lleva jugando (opción a robar) el jugador actual.

#### Métodos:

- Los heredados de Juego.
- *jugar()*:
	- 1. Este método comienza la simulación del juego de "las 21".
	- 2. Antes de llamar a este método debemos añadir los jugadores.
- *nextJugada()*:
	- 1. Evalúa la siguiente jugada.
	- 2. En cada jugada pueden darse las siguientes situaciones:
		- i. El jugador actual roba y no se planta;
		- ii. El jugador actual roba y se planta, por tanto, se pasa al siguiente jugador.
	- 3. Este método devuelve algún código para saber si el juego ha terminado o se puede seguir jugando.
	- 4. Se termina el juego cuando el último jugador se planta.
- *getRonda()*: devuelve el número de ronda para el jugador actual.
- *guardarEstadoActual(fichero)*: guarda en fichero el estado actual de la partida.
- *recuperarPartida(fichero)*: recupera una partida guardada en fichero.
- *addPuntuacion(ficheroScores)*: actualiza en un fichero el número de victorias del jugador ganador de la última partida.

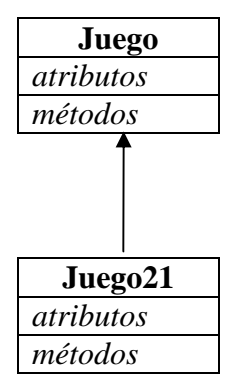

## **Enunciado de la práctica**

- Desarrolle el código correspondiente a las clases previamente descritas
	- o *Carta.cpp/.h*
	- o *Baraja.cpp/.h*
	- o *Jugador.cpp/.h*
	- o *Juego.cpp/.h*
	- o *Juego21.cpp/.h*

para generar un programa que permita jugar a las veintiuna.

- El programa principal (contiene función *main*)
	- o Se llamará *jugar21.cpp*.
	- o La sintaxis de llamada al programa será:

```
$> ./jugar21 [–n <numJugadores>] [-h <unJugadorHumano>] [-i 
<ficheroPartidaGuardada>] [-o <ficheroSalidaPartida>]
```
Donde:

- -n <numJugadores>: número entero que indica el número de jugadores de la partida. Entre 2 y 6 jugadores.
- -h <unJugadorHumano>: toma el valor 0 para indicar que no existe ningún jugador humano en la partida, y toma el valor 1 para indicar el jugador número 1 es controlado por un humano.
- -i <ficheroPartidaGuardada>: indica el nombre del fichero de entrada que contiene una partida guardada para ser cargada.
- -o <ficheroSalidaPartida>: indica el nombre del fichero de salida donde se puede guardar el estado actual del juego.
- -s <ficheroScores>: indica el nombre del fichero donde se almacenan las victorias de cada jugador humano. Si no se incluye esta opción, se usará el fichero *victorias.dat*.

El programa principal soportará los siguientes **modos de juego**:

- 1) **Simulación**: no existe jugador humano.
	- a. Opción por defecto si **no** se usa "–h 1" en la llamada al programa.
- 2) **Interactivo**: existe un (único) jugador humano.
- a. Este modo de juego se activará si en la llamada al programa se incluye la opción "-h 1".
- b. Se considerarán los siguientes detalles:
	- i. En este modo, el primer jugador será siempre el humano. Antes de comenzar la partida se pedirá el nombre del jugador humano para actualizar el fichero de victorias.
	- ii. Después de cada partida, el programa dará las opciones de
		- 1. volver a jugar,
		- 2. terminar el programa,
		- 3. guardar el estado actual (número de jugadores, número de juegos terminados y victorias asociadas a cada jugador en la ejecución actual del programa),
		- 4. mostrar estadística de victorias (absoluto y porcentaje) para los jugadores actuales (humano y computadores actuales).

#### **Detalles técnicos**

- Fichero de victorias:
	- o Se generará (si no existe) un fichero *victorias.dat* donde se almacene para cada jugador humano (identificado por su nombre, introducido al inicio de la partida), el número de veces que ha jugado dicho jugador y el número de victorias conseguidas.
	- o Cada línea del fichero tendrá el siguiente formato:

Nombre\_jugador Número\_partidas\_jugadas Número\_victorias

- o Corresponde al método: *Juego21::addPuntuacion()*
- Fichero de sesión guardada:
	- o En la primera línea, un entero que indica el número de jugadores en la partida.
	- o Segunda línea, contiene un entero que indica el número de partidas jugadas hasta el momento en la sesión guardada.
	- o Siguientes líneas, en cada línea el nombre del jugador y el número de juegos ganados por dicho jugador.
	- o Corresponde a los métodos: *Juego21::guardarEstadoActual(), Juego21::recuperarPartida().*
- Comportamiento del juego del computador:
	- o Modelaremos el comportamiento del computador de tal modo que conforme más puntos acumule en la mano, más probable es que se plante.
	- o Por tanto, la probabilidad de plantarse *P(x)*, puede definirse como:

$$
P(x) = \frac{1}{1 + \exp(-w \cdot x)}
$$

Donde, *x* es el número de puntos en mano y *w* es un parámetro que controla la velocidad con que aumenta el valor de  $P(x)$ . Este valor debe ser fijado por el alumno. Por ejemplo, *w = 0,05*.

El valor de P(x) estará en [0,1], por tanto, podemos usar *rand()* para generar un número aleatorio, y usar dicho valor para decidir si plantarse de la siguiente forma:

```
int v rand = rand()%100;
float prob = P(puntos)*100;
if (v_rand < prob) 
      plantarse = true; 
else 
      plantarse = false;
```
### **Entrega**

- Los ficheros fuente desarrollados (*.cpp, .h, makefile, README.txt*) se entregarán mediante la tarea Moodle habilitada para ello.
- Todos los ficheros estarán dentro de un único fichero zip con el siguiente formato de nombre:

```
 <Apellido1>_<Apellido2>_<Nombre>_edi.zip
```
Ejemplo: *Marin\_Garcia\_Rafael\_edi.zip* 

• La **fecha límite** de entrega es el día **15 de enero de 2010**.

#### **OBLIGATORIO**:

- Incluir fichero *makefile* que permita generar el programa principal *jugar21* y limpiar los ficheros objeto generados.
	- o Será optativo el incluir una opción para generar la documentación de código con la herramienta Doxygen.
- Incluir un fichero *README.txt* que describa cómo compilar y ejecutar el programa desarrollado.
- Para que la práctica sea corregida, el alumno debe asegurarse de que sus clases desarrolladas son compatibles con el fichero de test (contiene función *main*) que estará disponible en Moodle. Cualquier práctica que no supere la compilación y ejecución correcta con dicho fichero de test, **no será corregida**.

#### **OBSERVACIONES**:

- Se valorará la generación de documentación de código mediante la herramienta Doxygen.
- Cualquier código total o parcialmente copiado será automáticamente calificado con 0.